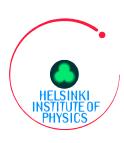

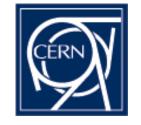

# **WP2** security status

- RPMS for secure tomcat, authentication and authz out
- LCFG for secure tomcat out
- Prototype or delegation ready, but further development prostponed until authz integrated.
- Currently integrating authz to WP2 software
- Medium grained authorization (or enforcement)

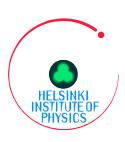

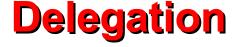

- **Uses G-HTTPS-ish protocol**
- Command line client and client api
- Only java, plans for c/c++
- **Delegations currently only in memory in tomcat**
- **Delegations per service**
- Service api to get the delegation from the delegation storage in the server
- Client can delegate and get info about delegations in server
- Delegation ID allows several delegations in single service

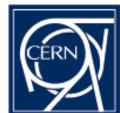

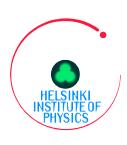

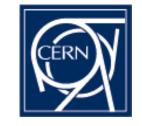

## **Medium grained authz**

- Could also be called enforcement
- Stopgap for WP2 until time for finegrained
- Simple method based access control
- Authzmanager provides service specific roles (LRC)
- Medium grained authz filters using roles and service specific method access lists
- Ex: LRCAdmin=delete, replicate, list
- Ex: LRCUser=list, replicate

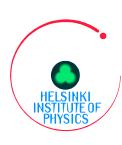

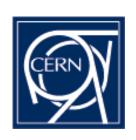

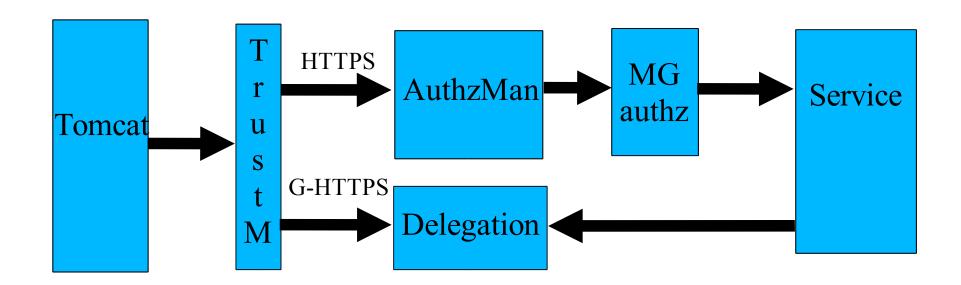

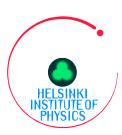

## **gSOAP**

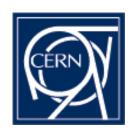

- Edg-gsoap-base, basic gSOAP package with:
  - User proxy certifiate
  - Server proxy certificate
  - Authorization policy and role support (when not using VOMS)
  - Additional useful packaging to ease development
- Needed in the WSDD creation, header files during compilation and library while running

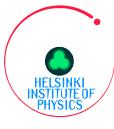

#### **Technology program**

#### http://wikihip.cern.ch/

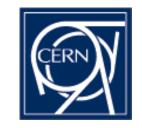

```
#include "WP2Security.h"
#include <iostream.h>
#include "SpitfireInfoService.h"
#include "stdsoap2.h"
 Example to contact the information service and get a list of tables
 as well as their 'create table' commands
*/
int main(int argc, char * const argv[])
 char *credentials = NULL;
 char *cacertdir = NULL;
 char *passphrase = NULL;
 char *rseedfile = NULL;
 char *accessurl = "https://localhost:8443/Spitfire/services/SpitfireInfo";
 char *role = "default-readrole"; char *policy = "test";
 struct soap *s = soap new();
 if (edg data soap sec ctxt init m(s,passphrase,credentials,cacertdir,rseedfile)){
   cout << "wp2 soap security init failed " << endl;
   exit(1);
 edg data soap sec add role and policy m(s,role,policy,role,policy);
 //edg data soap sec print sec parameters(s, stdout);
 SpitfireInfoService query(accessurl,s);
```